<<FLASH5

书名:<<FLASH5网页设计实例与技巧>>

- 13 ISBN 9787900058591
- 10 ISBN 7900058591

出版时间:2001-9

页数:304

字数:477000

extended by PDF and the PDF

http://www.tushu007.com

, tushu007.com

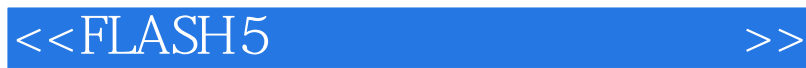

, tushu007.com

 $--$ Flash 5

 $Flat5$ 

 $F$ lash  $5$ 

 $F$ lash  $5$  $F$ lash  $5$ 

Flash 5

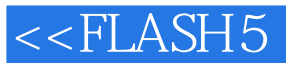

mash 5 1.1 Flash 5 1.1 Flash 5 1.1.1 1.1.2 1.2 Flash 5<br>1.2 1.2 1.3 Flash 5 1.4 Flash 5  $1.21$   $1.22$   $1.3$  Flash 5  $1.4$  Flash 5  $1.5$ Flash 5 Flash 5 2.1 Flash 5 2.1.1 2.1.2 Windows 2.2 Flash 5 2.2.1 Info 2.2.2 Fill 2.2.3 Strok 2.2.4 Transform 2.2.5 Align 2.2.6 Mixer 2.2.7 (Swatches 2.2.8 Character 2.2.9 Paragraph 2.2.10 Text Options 2.2.11 Instance 2.2.12 Effect 2.2.13 Clip Parameters 2.2.14 Frame 2.2.15 Sound 2.2.16 Actions 2.2.17 面板(Movie Explorer) 第三章 Flash 5实用操作 3.1 导入图形 3.1.1 矢量画图 3.1.2 向Flash中插入图片  $31.3$   $32$   $321$   $322$   $323$  $33 \t 331 \t 34 \t 341 \t 342 \t 343 \t 35$  $351$   $352$   $36$   $361$   $362$   $37$   $37.1$ Flash 3.7.2 HTML 3.7.3 GIF 3.7.4 JPEG 3.7.5 PNG 37.6 QuickTime 3.8 3.8.1 3.8.2  $383$  Flash  $5$  Flash 5and 4.1  $41.1$  $\dots$  Flash 5  $\overline{5}$ Flash 5<br>  $A$  Flash 5<br>
HTML B

 $,$  tushu007.com

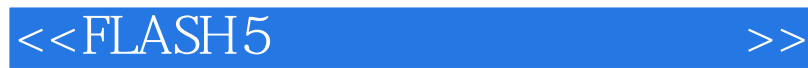

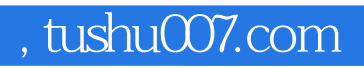

本站所提供下载的PDF图书仅提供预览和简介,请支持正版图书。

更多资源请访问:http://www.tushu007.com